#### СОГЛАСОВАНО

## **УТВЕРЖДАЮ**

Генеральный директор **OOO** «OMAKC» И.В. Пронина 2016 г.  $O<sup>2</sup>$ М.П. MOCK

Генеральный директор<br>/ ООО «ИЦРМ» Elecce A. B. Щетинин ETCTBE 3000 2016 г.  $O8$  $\overline{\mathbf{R}}$ **BA.MONATORISMURHTP** 11520 разработок в области метрологии **KORCK** 

Система измерения высокого импульсного напряжения CJDY-1600/120

Методика поверки

г. Видное 2016 г.

# Содержание

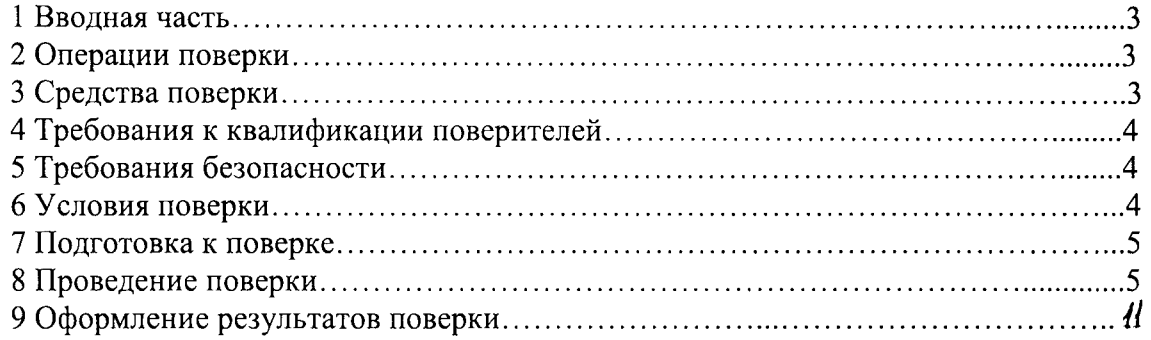

 $\mathcal{L}^{\pm}$ 

## 1 ВВОДНАЯ ЧАСТЬ

1.1 Настоящая методика поверки устанавливает методы и средства первичной и периодической поверок (и калибровки) системы измерения высокого импульсного напряжения СЈDY-1600/120 (с зав. № 1204051), далее по тексту - система, СЈDY.

1.2 Система подлежит поверке с периодичностью, устанавливаемой потребителем с учётом режимов и интенсивности эксплуатации, но не реже одного раза в 2 года.

# 2 ОПЕРАЦИИ ПОВЕРКИ

2.1 Операции, выполняемые при поверке системы, и порядок их выполнения приведены в таблице 1

Таблица 1

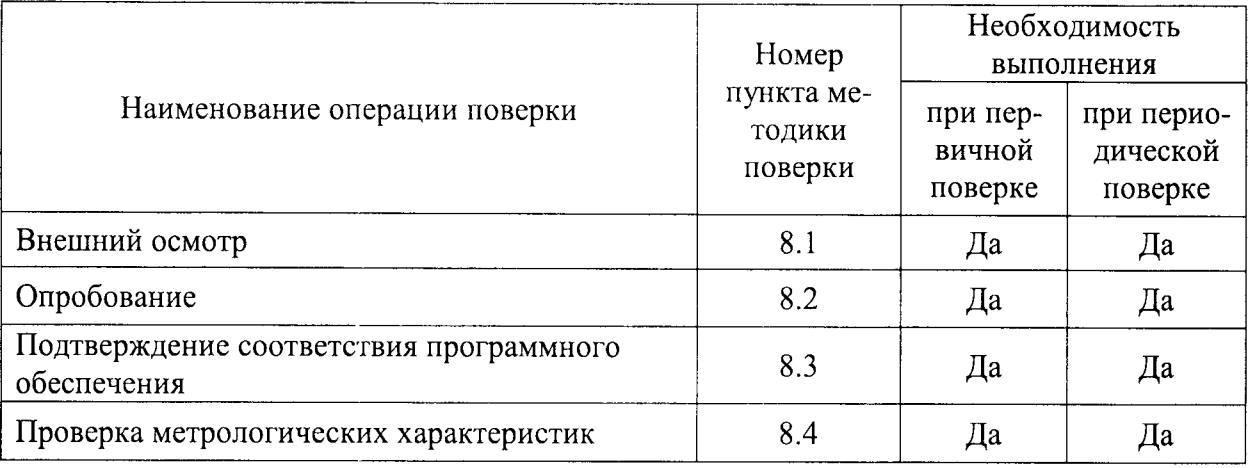

2.2 При получении отрицательного результата в процессе выполнения любой из операций поверки систему бракуют, их поверку прекращают.

2.3 После устранения недостатков, вызвавших отрицательный результат, систему вновь представляют на поверку.

# 3 СРЕДСТВА ПОВЕРКИ

3.1 Перечень средств измерений, используемых при поверке, приведен в таблице  $2.$ 

Таблица 2

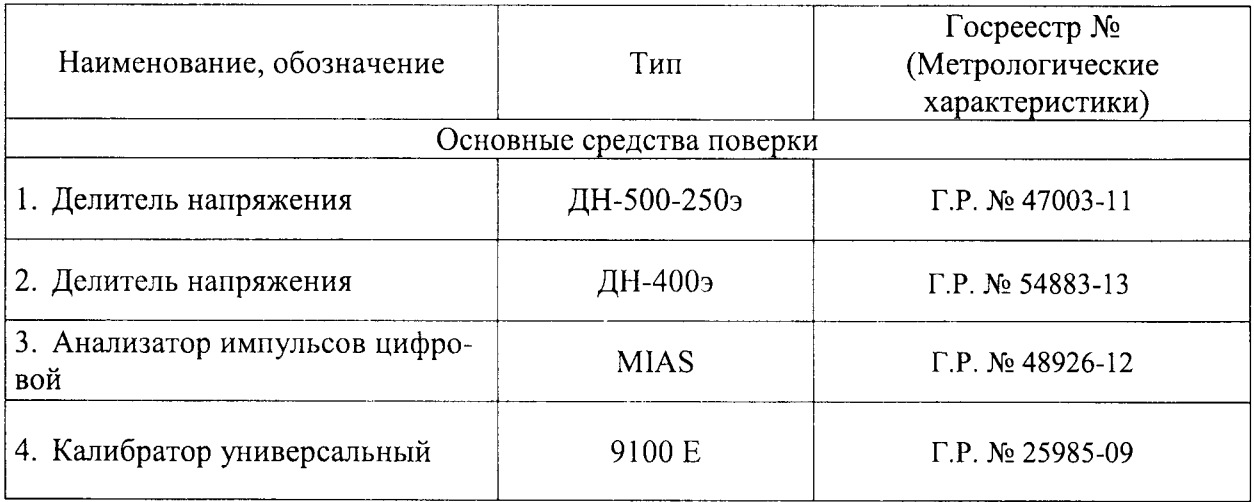

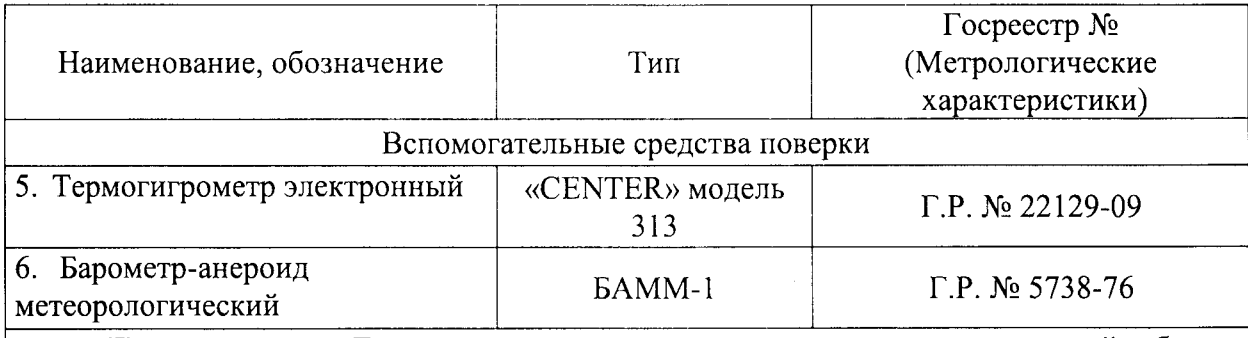

Примечание - Допускается использование других средств измерений, обеспечивающих измерение соответствующих параметров с требуемой точностью.

## 4 ТРЕБОВАНИЯ К КВАЛИФИКАЦИИ ПОВЕРИТЕЛЕЙ

4.1 К проведению поверки допускают лица, аттестованные в качестве поверителей средств измерений электрических величин.

4.2 Поверитель должен пройти инструктаж по технике безопасности и иметь действующее удостоверение на право работы в электроустановках с напряжением до и свыше 1000 В с квалификационной группой по электробезопасности не ниже III.

### 5 ТРЕБОВАНИЯ БЕЗОПАСНОСТИ

5.1 При проведении поверки должны быть соблюдены требования безопасности, установленные ГОСТ 12.3.019-80, «Правилами техники безопасности, при эксплуатации электроустановок потребителей», «Межотраслевыми правилами по охране труда (правилами безопасности) при эксплуатации электроустановок». Соблюдают также требования безопасности, изложенные в эксплуатационных документах на систему и применяемые средства измерений.

5.2 Средства поверки, которые подлежат заземлению, должны быть надежно заземлены. Подсоединение зажимов защитного заземления к контуру заземления должно производиться ранее других соединений, а отсоединение - после всех отсоединений.

5.3 Должны также быть обеспечены требования безопасности, указанные в эксплуатационных документах на средства поверки.

### 6 УСЛОВИЯ ПРОВЕДЕНИЯ ПОВЕРКИ

6.1 При проведении поверки должны быть соблюдены следующие условия:

- температура окружающего воздуха плюс  $(20 \pm 5)$  °C;
- относительная влажность окружающего воздуха от 30 до 80 %;
- атмосферное давление от 80 до 106,7 кПа;

#### 7 ПОДГОТОВКА К ПОВЕРКЕ

необходимо следующие поверки выполнить 7.1 Перед проведением подготовительные работы:

провести технические и организационные мероприятия по обеспечению  $\equiv$ безопасности проводимых работ в соответствии с действующими положениями ГОСТ 12.2.007.0-75;

выдержать систему в условиях окружающей среды, указанных в п.б, не менее 2 ч, если она находилась в климатических условиях, отличающихся от указанных в п.6;

подготовить к работе средства измерений, используемые при поверке, в  $\frac{1}{2}$ соответствии с руководствами по их эксплуатации (все средства измерений должны быть исправны и поверены).

## 8 ПРОВЕДЕНИЕ ПОВЕРКИ

8.1 Внешний осмотр

При проведении внешнего осмотра системы проверяют:

- соответствие комплектности перечню, указанному в паспорте;

- соответствие серийного номера указанному в паспорте;

- маркировку и наличие необходимых надписей на наружных панелях;

- разборные контактные соединения должны иметь маркировку, а резьба винтов и гаек должна быть исправна;

- на корпусах всех компонентов системы не должно быть трещин, царапин, забоин, сколов;

- соединительные провода не должны иметь механических повреждений:

- отдельные части системы должны быть прочно закреплены.

Результаты проверки считаются положительными, если выполняются все вышеуказанные требования.

8.2 Опробование

Опробование системы проводить в следующей последовательности:

1) Подготовить и включить систему в соответствии с паспортом.

2) При включении системы должно происходить срабатывание световой и звуковой сигнализации.

Результаты проверки считаются положительными, если при включении системы происходит срабатывание световой и звуковой сигнализации.

8.3 Подтверждение соответствия программного обеспечения

Встроенное программное обеспечение (далее по тексту - ПО) системы может быть проверено, установлено или переустановлено только на заводе-изготовителе с использованием специальных средств программно-технических устройств, поэтому при поверке встроенное программное обеспечение не проверяется.

8.4 Проверка метрологических характеристик

8.4.1 Проверка допускаемой относительной погрешности измерения  $\mathbf{M}$ воспроизведения стандартизованных грозовых и коммутационных импульсов напряжения до 500 кВ.

Проверку проводить при помощи делителя напряжения ДН-500-250э (далее по тексту - ДН-500-250э) и анализатора импульсов цифрового MIAS (далее по тексту - MIAS) следующей последовательности:

1) Подготовить систему, ДН-500-250э и MIAS в соответствии с их эксплуатационной документацией.

2) Собрать схему, представленную на рисунке 1.

3) Настроить генератор импульсов, входящий в состав системы таким образом, чтобы длительность фронта, воспроизводимого стандартизованного грозового импульса напряжения, находилась в пределах  $(1,2\pm0,36)$  мкс, а длительность импульса в пределах  $(50±10)$  мкс.

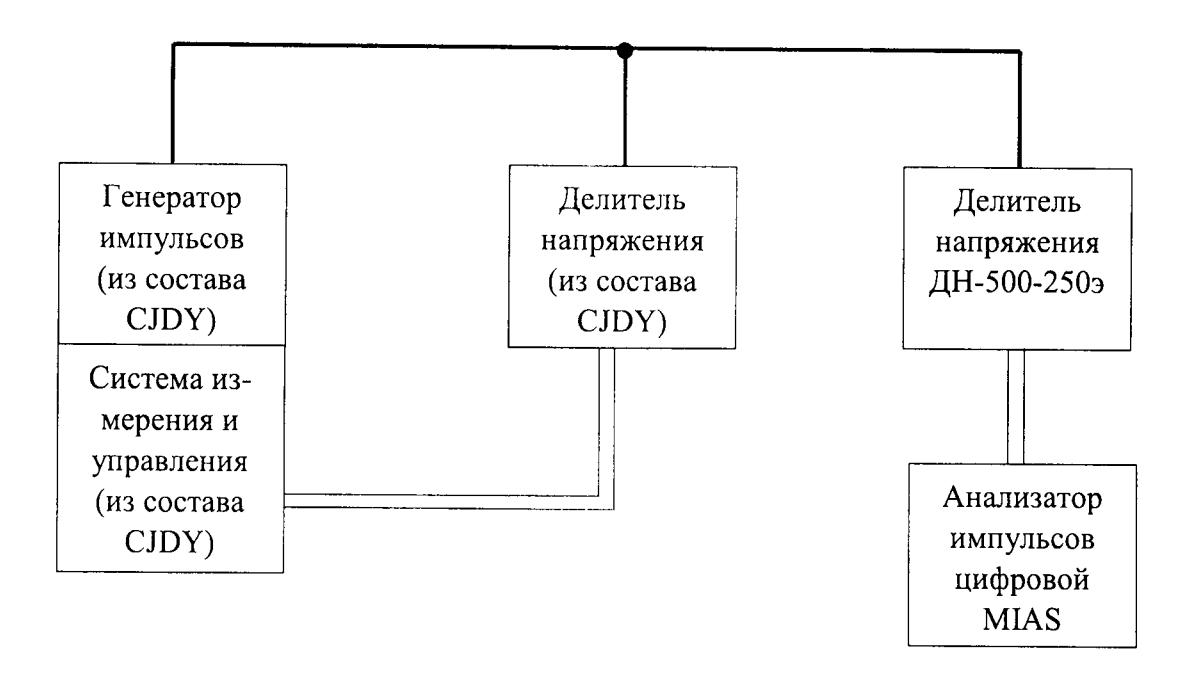

Рисунок 1 - Структурная схема проверки допускаемой относительной погрешности измерения и воспроизведения стандартизованных грозовых и коммутационных импульсов напряжения до 500 кВ

4) При помощи генератора импульсов воспроизвести испытательные сигналы с характеристиками, представленными в таблице 2.

5) Сравнить измеренные значения при помощи системы и MIAS.

6) Рассчитать относительную погрешность измерения (воспроизведения) стандартизованных грозовых импульсов напряжения по формуле:

$$
\delta X = \frac{X_{\rm n} - X_{\rm o}}{X_{\rm o}} \cdot 100\tag{1}
$$

где  $X_{\text{H}}$  – показание системы;

 $X_0$  – показание MIAS.

 $m \sim$ 

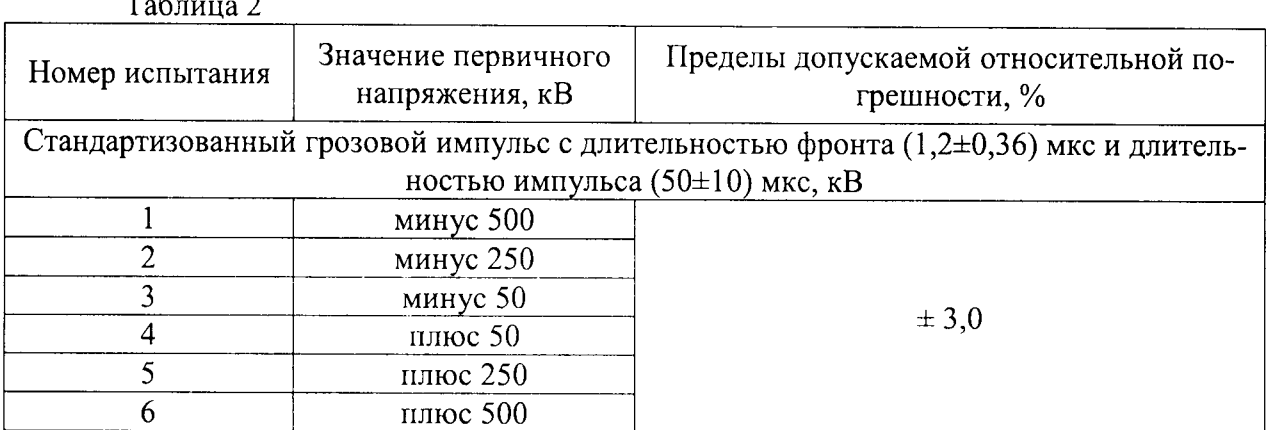

7) Настроить генератор импульсов, входящий в состав системы таким образом, чтобы время подъема, воспроизводимого стандартизованного коммутационного импульса напряжения, находилась в пределах (250±50) мкс, а длительность импульса в пределах  $(2500\pm1500)$  MKC.

8) При помощи генератора воспроизвести испытательные сигналы с характеристиками, представленными в таблице 3.

Таблина 3

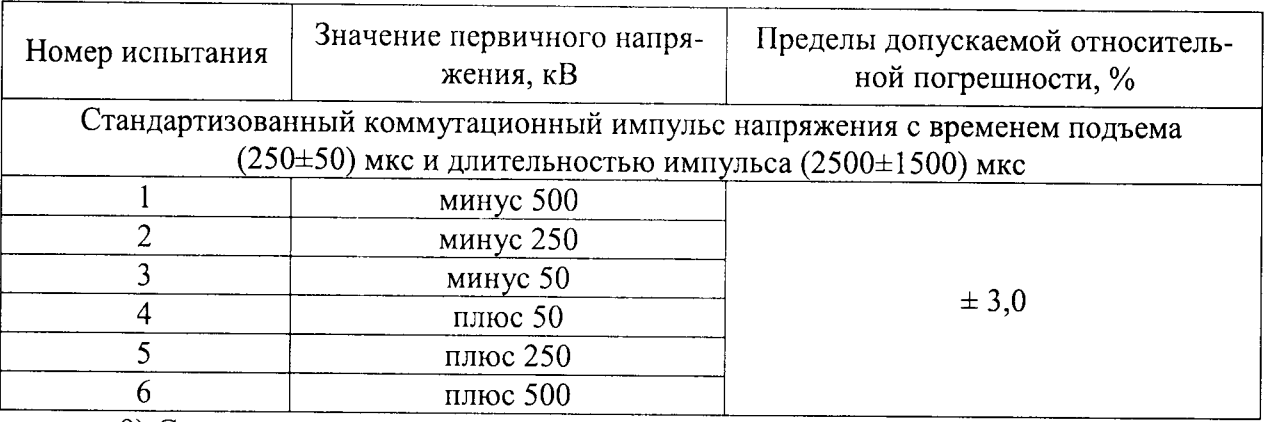

9) Сравнить измеренные значения при помощи системы и MIAS.

10) Рассчитать относительную погрешность измерения (воспроизведения) стандартизованных коммутационных импульсов напряжения по формуле (1).

Результат проверки считается положительным, если полученные значения относительной погрешности находятся в пределах, указанных в таблицах 2 и 3.

8.4.2 Проверка допускаемой относительной погрешности измерения амплитуды импульсного напряжения анализатора импульсов, входящего в состав системы.

Проверку проводить при помощи калибратора универсального 9100 Е (далее по тексту - калибратор) в следующей последовательности:

1) Подготовить калибратор и анализатор импульсов в соответствии с их эксплуатационной документацией.

2) Собрать схему, представленную на рисунке 2.

3) При помощи калибратора воспроизвести 5 равномерно распределенных по диапазону измерения импульсных сигналов с амплитудным значением электрического напряжения (с частотой следования 50 Гц).

4) Сравнить показания измеренные при помощи анализатора импульсов и воспроизведенные при помощи калибратора.

5) Рассчитать относительную погрешность измерения по формуле (2).

$$
\delta X = \frac{X_{\mu} - X_{\sigma}}{X_{\sigma}} \cdot 100
$$
 (2)

где  $X_{\text{H}}$  – показание анализатора импульсов;

 $X_0$  – показание калибратора.

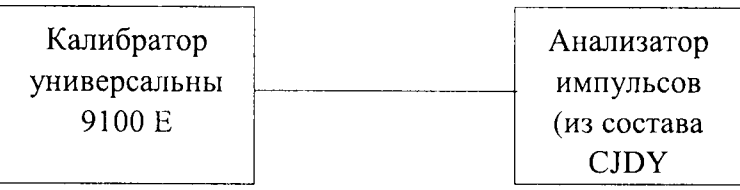

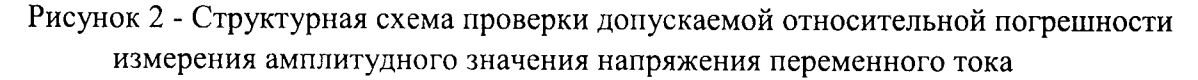

Результат проверки считается положительным, если полученные значения относительной погрешности измерения не превышает  $\pm 2$  %.

8.4.3 Проверка коэффициента полезного действия при воспроизведении стандартизованных грозовых и коммутационных импульсов напряжения.

Проверку проводить при помощи ДН-500-250э, делителя напряжения ДН-400э (далее по тексту - ДН-400э), мультиметра 3458А (далее по тексту-3458А) и MIAS следующей последовательности:

1) Подготовить ДН-400э, ДН-500-250э, 3458А и MIAS соответствии с их эксплуатационной документацией.

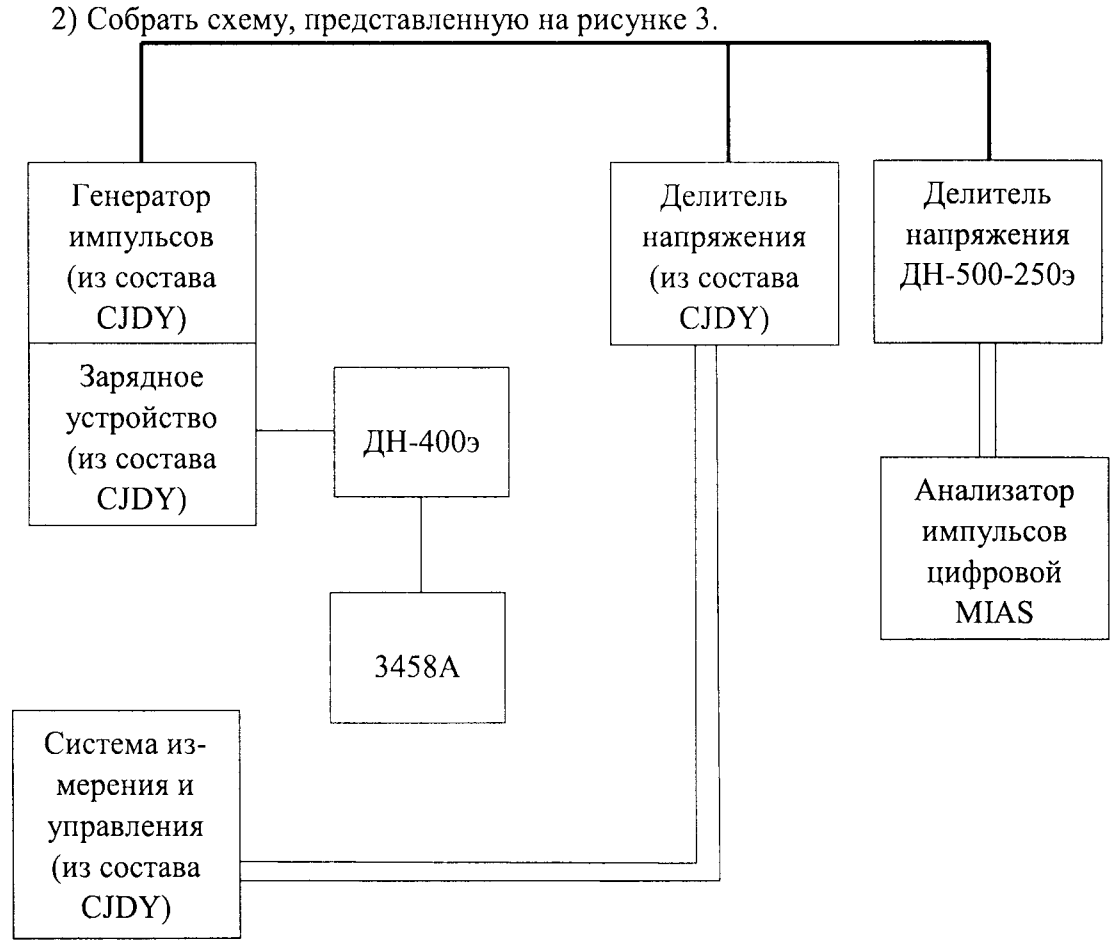

Рисунок 3 – Структурная схема проверки коэффициента полезного действия при воспроизведении стандартизованных грозовые (коммутационных) импульсов напряжения

3) При помощи генератора импульсов (из состава системы) воспроизвести испытательные сигнала в соответствии с таблицами 2 и 3.

4) При помощи ДН-400э и 3458А определить величину зарядного напряжения постоянного тока.

5) При помощи ДН-500-250э и MIAS определить величину стандартизованного грозового (коммутационного) импульса напряжения.

6) Рассчитать значение коэффициента полезного действия (далее по тексту - КПД) стандартизованного грозового (коммутационного) импульса напряжения по формуле (3).

$$
\eta = \frac{U_{\text{max}}}{U_{\text{span}}}
$$
 (3)

где  $U_{\text{Bb}xx}$  – измеренное значение стандартизованного грозового (коммутационного) импульса напряжения, В;

 $U_{\text{3apsa}}$  - измеренное значение зарядного напряжения (напряжения постоянного тока), В

Результаты проверки считаются положительными, если полученные значения КПД при воспроизведении стандартизованных грозовых импульсов напряжения составляет не менее 90 %, при воспроизведении стандартизованных коммутационных импульсов напряжения составляет не менее 65 %.

относительной погрешности измерения  $\boldsymbol{\mathsf{M}}$ 8.4.4 Проверка допускаемой воспроизведения стандартизованных грозовых и коммутационных импульсов напряжения свыше 500 кВ.

Проверку проводить при помощи ДН-400э, 3458А и MIAS в следующей последовательности:

1) Подготовить ДН-400э, 3458A и MIAS соответствии с их эксплуатационной документацией.

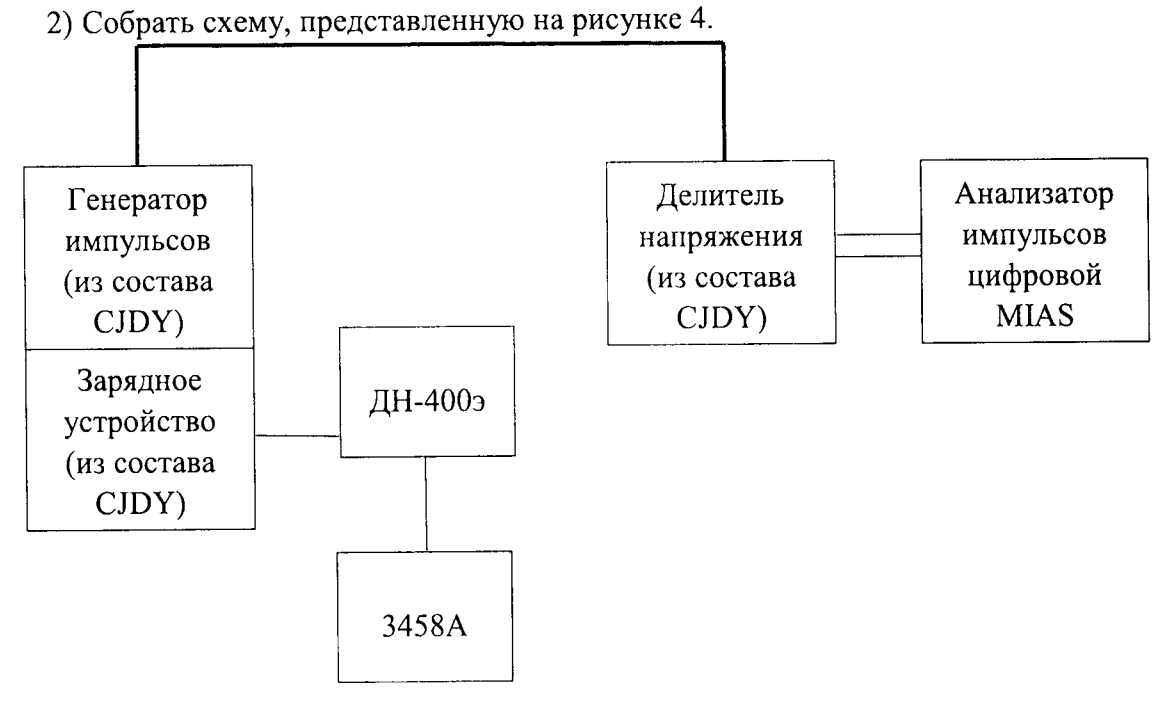

Рисунок 4 - Структурная схема проверки допускаемой относительной погрешности измерения и воспроизведения стандартизованных грозовых и коммутационных импульсов для напряжения свыше 500 кВ

3) Настроить генератор импульсов, входящий в состав системы таким образом, чтобы длительность фронта, воспроизводимого стандартизованного грозового импульса напряжения, находилась в пределах (1,2±0,36) мкс, а длительность импульса в пределах  $(50±10)$  мкс.

4) При помощи генератора импульсов воспроизвести испытательные сигналы с характеристиками, представленными в таблице 4.

5) При помощи ДН-400э и 3458А определить величину зарядного напряжения постоянного тока и рассчитать значение выходного напряжения стандартизованного грозового импульса по формуле (4).

$$
U_{\text{max}} = \eta \times U_{\text{sup}} \tag{4}
$$

где  $U_{\text{b-bx}}$  – расчетное значение стандартизованного грозового (коммутационного) импульса напряжения, В;

 $U_{\text{34P8A}}$  - измеренное значение зарядного напряжения, В

 $\eta$  - средне-арифметическое значение КПД (полученное в п 8.4.3)

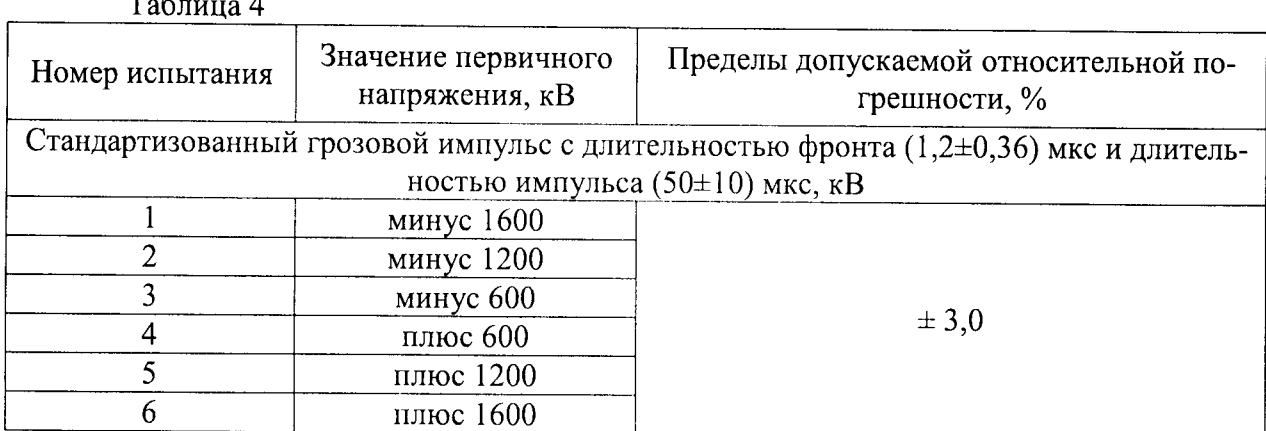

6) Сравнить значения напряжения стандартизованного грозового импульса, полученного расчетным путем и измеренного при помощи MIAS.

7) Рассчитать относительную погрешность измерения (воспроизведения) стандартизованных грозовых импульсов напряжения по формуле (5).

$$
\delta X = \frac{X_{\rm H} - X_{\rm o}}{X_{\rm o}} \cdot 100\tag{5}
$$

где  $X_n$  – расчетное значение выходного значения напряжения стандартизованного грозового (коммутационного) импульса;

 $X_0$  – показание MIAS.

8) Настроить генератор импульсов, входящий в состав системы таким образом, чтобы время подъема, воспроизводимого стандартизованного коммутационного импульса напряжения, находилась в пределах (250±50) мкс, а длительность импульса в пределах  $(2500\pm1500)$  MKC.

 $9)$  При помощи генератора воспроизвести испытательные сигналы  $\mathbf{c}$ характеристиками, представленными в таблице 5.

10) При помощи ДН-400э и 3458А определить величину зарядного напряжения постоянного тока и рассчитать значение выходного напряжения стандартизованного коммутационного импульса по формуле (4).

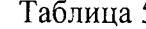

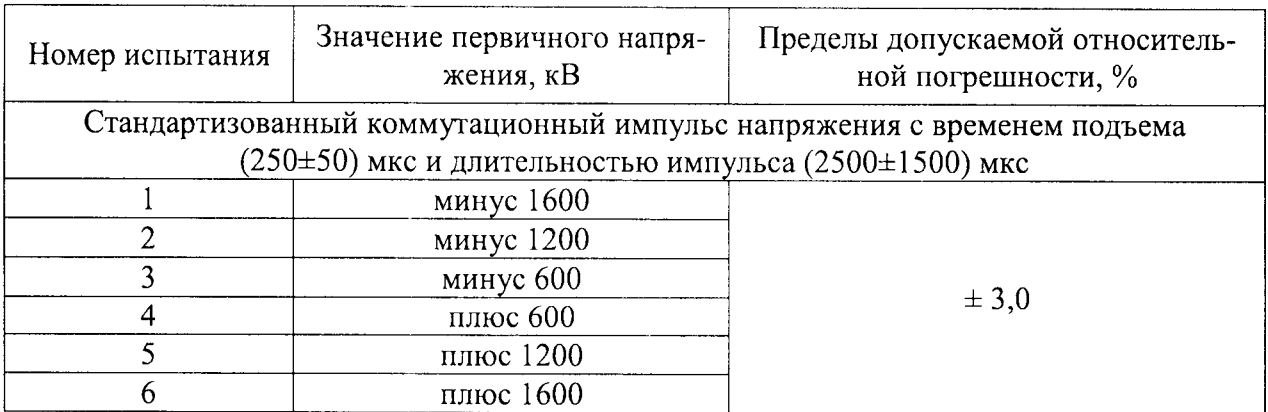

11) Сравнить значения напряжения стандартизованного коммутационного импульса, полученного расчетным путем и измеренного при помощи MIAS.

12) Рассчитать относительную погрешность измерения (воспроизведения) стандартизованных коммутационных импульсов напряжения по формуле (5).

Результат проверки считается положительным, если полученные значения относительной погрешности находятся в пределах, указанных в таблицах 4 и 5.

### 9 ОФОРМЛЕНИЕ РЕЗУЛЬТАТОВ ПОВЕРКИ

9.1 Результаты поверки системы оформить в соответствии с Приказом Министерство промышленности и торговли РФ от 2 июля 2015 г. № 1815 «Об утверждении Порядка проведения поверки средств измерений, требования к знаку поверки и содержанию свидетельства о поверке».

9.2 При положительном результате поверки система удостоверяется знаком поверки и записью в паспорте, заверяемой подписью поверителя или выдается «Свидетельство о поверке».

9.3 При отрицательном результате поверки система не допускается к дальнейшему применению, знак поверки гасится, «Свидетельство о поверке» аннулируется, выписывается «Извещение о непригодности» или делается соответствующая запись в паспорте на систему.